### Unterhaltungsmöglichkeiten  $\frac{1}{2}$  im Internet  $\left( \frac{1}{2} \right)$

# **MODUL**

## Registerstanzungverbraucherzentrale

## SMART SURFER Fit im digitalen Alltag

Lernhilfe für aktive Onliner\*innen

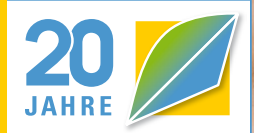

**Baverisches** Verbraucherschutzministerium

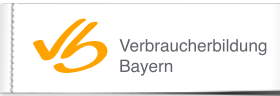

**BILM** 

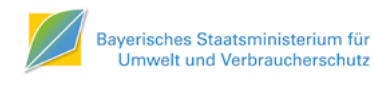

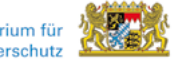

**VerbraucherService** Bayern im KDFB e.V.

verbraucherzentrale Bayern

#### Gebündelte Kompetenz rund um die Themen: Datensicherheit, Verbraucherschutz, Digitalisierung, Unterhaltung und digitale Ethik

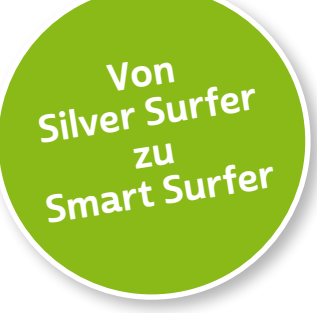

Seit 2011 bietet das medienpädagogische Ausbildungskonzept "Silver Surfer - Sicher online im Alter" eine digitale Grundbildung für aktive Onliner\*innen. 2020 wurde das Konzept neu aufgelegt. Dafür sind einzelne Themenbereiche erheblich erweitert und einige neue hinzugefügt worden. Zusätzlich wurde auch der Titel der Lernhilfe angepasst: "Smart Surfer - Fit im digitalen Alltag".

Die Lernhilfe "Smart Surfer - Fit im digitalen Alltag" wurde gemeinsam von Mitarbeiter\*innen der Verbraucherzentrale Rheinland-Pfalz e. V., der Medienanstalt Rheinland-Pfalz, des Landesbeauftragten für den Datenschutz und die Informationsfreiheit Rheinland-Pfalz und der Stiftung MedienKompetenz Forum Südwest sowie der Clearingstelle Medienkompetenz der Deutschen Bischofskonferenz an der Katholischen Hochschule Mainz erstellt.

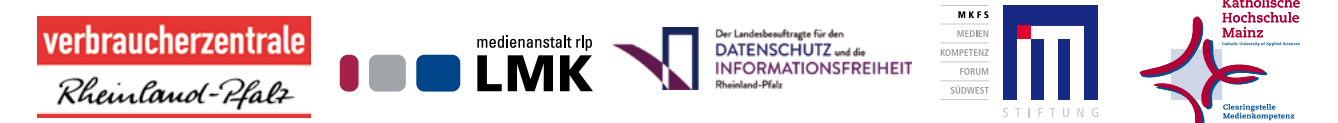

Herausgeber der Lernhilfe "Smart Surfer" in Bayern ist das Bayerische Staatsministerium für Umwelt und Verbraucherschutz in Kooperation mit der Bayerischen Landeszentrale für neue Medien, der Verbraucherzentrale Bayern e. V. und dem VerbraucherService Bayern im KDFB e. V.

#### Das Projekt wird gefördert durch:

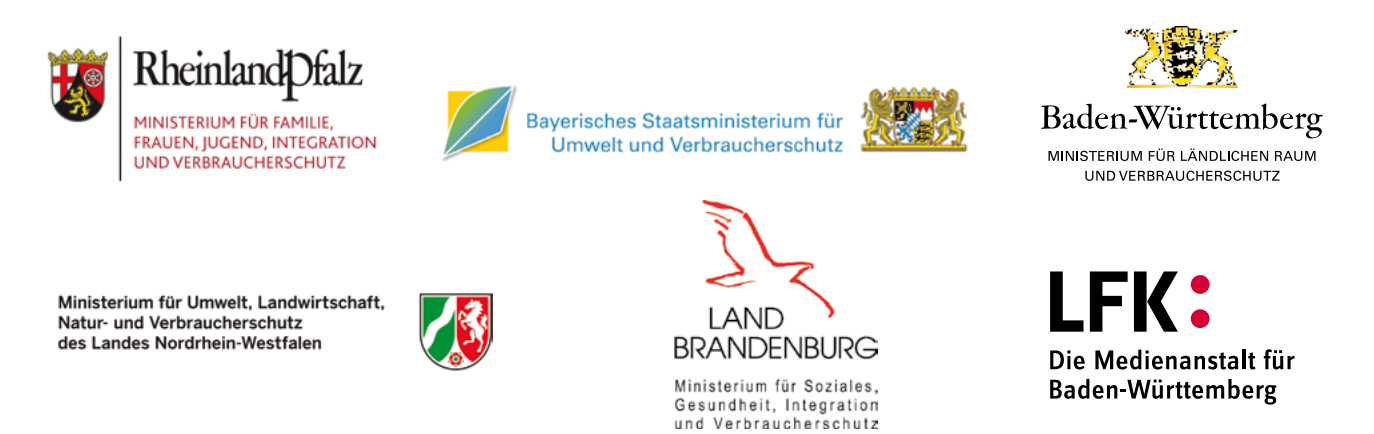

#### Wie Sie diese Lernhilfe benutzen

Die Lernhilfe "Smart Surfer - Fit im digitalen Alltag" bietet viele Informationen rund um das Thema Internet. Sie soll gleichzeitig als Nachschlagewerk dienen.

Seit dem Jahr 2020 wird die Lernhilfe in digitaler Form angeboten. Sie können die PDF-Dateien zu den einzelnen Modulen über Ihren PC/Laptop sowie Ihr Tablet nutzen.

In einer PDF-Datei können Sie gezielt nach Stichwörtern suchen. Mit einem Klick auf eine Internetadresse gelangen Sie direkt auf die jeweilige Website, vorausgesetzt, Sie lesen dieses PDF über ein internetfähiges Gerät. Natürlich können Sie sich diese PDF-Datei ausdrucken. Weitere Informationen zum Thema "Wie nutze ich ein PDF?" finden Sie unter:

[www.silver-tipps.de/was-bedeutet-eigentlich-pdf](https://www.silver-tipps.de/was-bedeutet-eigentlich-pdf/) 

#### Die Lernhilfe "Smart Surfer - Fit im digitalen Alltag" besteht aus 9 Modulen:

- Modul 1: Was ist das Internet?
- Modul 2: Wie man das Internet nutzt
- Modul 3: Unterhaltungsmöglichkeiten im Internet
- Modul 4: Wie man Risiken im Netz vermeidet
- Modul 5: Die Welt des mobilen Internets
- Modul 6: Datenschutz im Internet
- Modul 7: Kommunikation im Netz
- Modul 8: Soziale Medien im Netz
- Modul 9: Ein Blick in die Zukunft des Internets

Alle PDF-Dateien zum Download finden Sie unter: [www.smartsurfer.bayern.de](https://www.verbraucherbildung.bayern.de/verbraucher/silversurfer/index.htm)

Alle Informationen der Lernhilfe haben wir nach bestem Wissen und Gewissen geprüft. Wir freuen uns stets über kritische Anmerkungen, die helfen, diese Lernhilfe noch besser zu machen. Sie möchten Kritik äußern? Dann zögern Sie nicht, uns zu kontaktieren (per E-Mail an: [verbraucherbildung@stmuv.bayern.de\)](mailto:verbraucherbildung%40stmuv.bayern.de?subject=Smart%20Surfer).

#### In der Lernhilfe finden sich unterschiedliche Symbole:

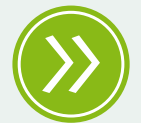

Weiterführendes: Das entsprechende Thema wird an einer anderen Stelle der Lernhilfe erneut aufgegriffen und umfangreicher dargestellt.

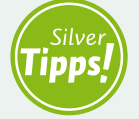

Silver Tipps: Auf der Onlineplattform [www.silver-tipps.de](http://www.silver-tipps.de) finden sich viele weiterführende Informationen rund um das Thema Sicherheit im Internet.

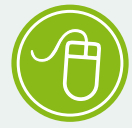

Link: Über die eingefügten Links sind weiterführende Informationen und andere Internetquellen zum Thema zu finden.

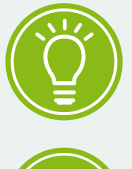

Fakt: Interessante Fakten werden im Text gesondert hervorgehoben.

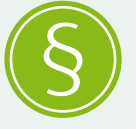

Paragraf: Wer sich im rechtlichen Bereich weiterführend informieren will, findet an dieser Stelle die genauen Gesetzesbezeichnungen.

Begriffe, die mit einem Pfeil (\*) markiert sind, werden im Anschluss an den Text in einem Glossar näher erläutert.

Gender-Hinweis: Gendergerechte Sprache ist ein wichtiges Thema. Deshalb wurde in der Lernhilfe mit der Gender-Schreibweise des Ministeriums für Familie, Frauen, Jugend, Integration und Verbraucherschutz Rheinland-Pfalz gearbeitet und das Gender-Sternchen (\*) genutzt, um alle Leser\*innen gleichermaßen anzusprechen.

## Unterhaltungsmöglichkeiten im Internet

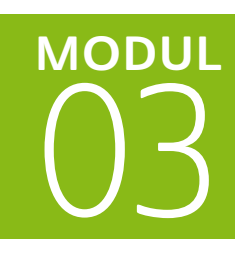

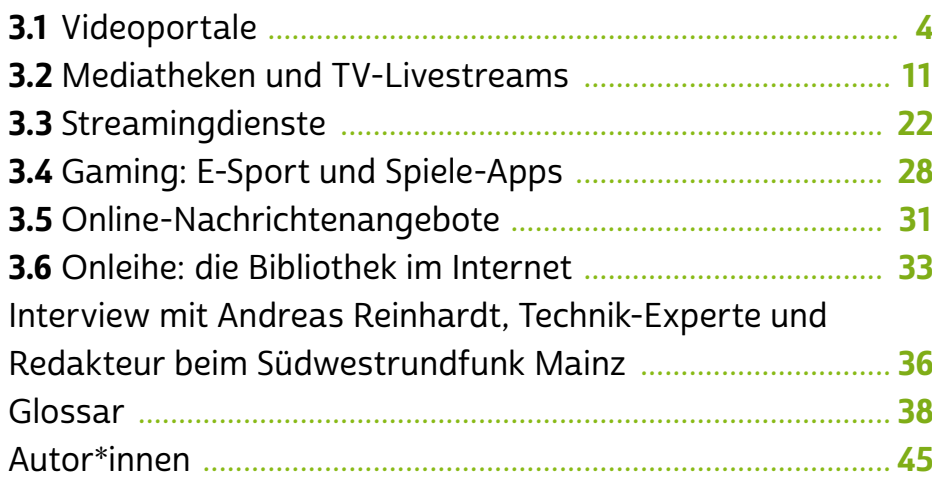

Einen großen Teil ihrer Zeit verbringen Nutzer\*innen im > [Inter](#page-42-0)[net](#page-42-0) mit dem sogenannten Daddeln. Das Wort kommt aus dem Norddeutschen und bedeutet so viel wie "spielen" oder "sich unterhalten". Man tratscht mit Freund\*innen, schaut Videos und Filme, liest Onlinezeitschriften und -nachrichten oder spielt Onlinespiele. Die Möglichkeiten sind scheinbar unendlich. Das  $\triangleleft$  [Web 2.0](#page-45-0) zeichnet sich vor allem durch eine Vielzahl an Mitmach- und Unterhaltungsmöglichkeiten aus.

Doch welche → [Mediatheken](#page-42-0) und → [Streamingdienste](#page-44-0) gibt es? Wie können Sie selbst produzierte Videos ins Netz stellen? Und welche Veränderungen bringen diese Entwicklungen für die Medienwelt und ihre Akteure wie große TV-Sender mit sich? Das und mehr erfahren Sie im Modul 3. Im Interview mit Andreas Reinhardt, Internetexperte beim Südwestrundfunk, haben wir gefragt, welche weiteren Chancen die neuen Unterhaltungsmöglichkeiten für Sie bergen.

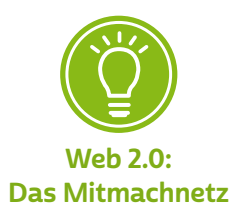

#### <span id="page-5-0"></span>3.1 Videoportale

Die Möglichkeiten, Videos einem großen Publikum zugänglich zu machen, werden immer vielfältiger. Das ist einerseits vielen werbefinanzierten Mitmachangeboten wie [youtube.](youtube.de)com, <vimeo.com> oder [facebook.](facebook.de)com zu verdanken, die ihre Dienste kostenlos zur Verfügung stellen. Andererseits wird die Computertechnik immer günstiger. War beispielsweise Videotechnik noch vor 20 Jahren eine Sache hauptsäch-lich für Profis, sind mittlerweile in vielen Geräten wie → [Smartphones](#page-43-0) und → [Tablets](#page-44-0) eine Videokamera und ein Mikrofon bereits standardmäßig eingebaut. Auch → [digitale Spiegelreflex-](#page-39-0) oder Systemkameras liefern eine sehr hohe Qualität und sind preislich erschwinglich geworden. Außerdem werden Action-Cams wie beispielsweise Kameras der Firma GoPro besonders im Outdoor-Bereich immer häufiger genutzt. Man kann diese Kameras mithilfe von Halterungen am Helm, dem Fahrrad, dem Motorrad oder dem Kajak befestigen. Wasserfeste und stoßsichere Gehäuse sorgen dafür, dass die Kameras so ziemlich allen Bedingungen standhalten können.

Insgesamt macht der Umstand, dass kleine, handliche und hochauflösende Videokameras nun immer verbreiteter und zudem kostengünstig geworden sind, viele Menschen selbst zu Videoproduzent\*innen. Auf Familienfeiern, im Urlaub, beim Ehemaligentreffen oder im Fußballstadion – die Kamera, oder auch oft das Smartphone mit integrierter Kamera, ist schnell gezückt und ein Video rasch erstellt.

Auch die Schnitttechnik hat sich in den letzten Jahrzehnten stark verändert. Waren früher noch mehrere Videorekorder mit teuren Kassetten für die Bearbeitung eines Videos notwendig, so kann man heute teilweise sogar kostenlose Programme auf dem PC, Smartphone oder Tablet dafür einsetzen.

#### **Q** Tipp

Viele mobile Endgeräte bringen schon von Haus aus eine eigene Schnittsoftware mit. So bietet zum Beispiel das Programm iMovie für Apple-Geräte auch Nichtprofis eine gute, umfängliche und kostenlose Lösung, um schnell zu brauchbaren Ergebnissen zu kommen. Auch für Android-Geräte gibt es → [Apps](#page-40-0) zur Videobearbeitung, zum Beispiel den Video Editor.

Aber nicht nur auf der Seite der Produktionstechnik hat sich einiges getan. Das Internet wurde in den letzten Jahren zunehmend schneller. Das liegt zum einen daran, dass immer leistungsfähigere → [DSL](#page-41-0)- oder Glasfaser-Breitbandanbindungen deutschlandweit zur Verfügung stehen und zudem immer billiger werden. Zum anderen verbessert sich die Infrastruktur des Internets stetig: Größere Speicherkapazitäten und schnellere Anschlüsse erlauben, datenintensivere Möglichkeiten wie Fernsehübertragungen über das Internet oder Videoportale zu nutzen.

#### Mit Videoportalen kommt Bewegung ins Netz

Videoplattformen stellen heute den Kern des sogenannten Web 2.0, des Mitmachnetzes, dar. Denn mit ihrer Hilfe kann man zeigen, was einen bewegt. Als offene Plattformen bieten sie die Möglichkeit, audiovisuelle Inhalte ins Netz zu stellen und einem riesigen Publikum zugänglich zu machen. Die Bandbreite der Videos, die veröffentlicht werden, reicht hierbei von Häkelanleitungen über Tiervideos bis hin zu aufwendig produzierten politischen Magazinen.

Das Internet ist seit der Entstehung von Videoportalen im wahrsten Sinne des Wortes bewegt. Denn Videos auf Websites und in sozialen Medien sind heute zu einer Selbstverständlichkeit geworden. Internetauftritte ohne bewegte Inhalte wirken deshalb oft altmodisch und steif.

Das wohl bekannteste Videoportal ist YouTube, ein globaler Riese. Die Plattform entstand im Jahr 2005 als eine der ersten ihrer Art. You-Tube gehört mittlerweile Google, ist bekannt als Suchmaschine für Videoinhalte und gleichzeitig einer der größten Internetkonzerne der Welt.

Nach eigenen Angaben von YouTube aus dem Jahr 2020 nutzen weltweit 1,9 Milliarden Menschen das kostenlose und durch Werbung finanzierte Videoportal pro Monat. Dabei werden täglich über eine Milliarde Stunden Videos angeschaut. Über 70 Prozent der Abrufe finden heute über mobile Endgeräte wie Smartphones oder Tablets statt. Jede Minute werden hier mehrere Hundert Stunden Videomaterial hochgeladen.

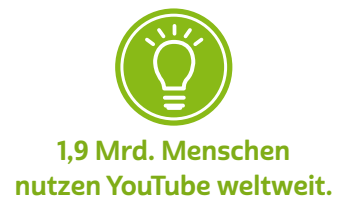

#### Videoportale sind anders als journalistische Angebote im Netz

Der Erfolg von Videoplattformen wie YouTube ist vor allem darauf zurückzuführen, dass jede\*r mit den eigenen ganz persönlichen Interessen in den Archiven fündig wird. Videoportale halten mit ihrer Fülle an Themen für jedes Interessensgebiet etwas bereit. Der besondere Reiz daran: Viele Videos stammen aus erster Hand und sind daher oft sehr authentisch. Durch Kommentarfunktionen bieten Videoplattformen, anders als traditionelle Massenmedien wie die Zeitung, das Radio oder das Fernsehen, Platz für Diskussionen und den Austausch mit den Produzent\*innen und anderen Nutzer\*innen. Dieses Prinzip von Videoportalen wirkt zunächst unstrukturiert, weil es, anders als Mediatheken großer Fernsehsender, Inhalte nicht in bekannten Formaten, Genres und zu gewohnten Zeiten darbietet.

#### **Q** Tipp

Um Inhalte auf YouTube zu suchen und vor allem zu finden, ist es hilfreich, ein paar grundlegende Begriffe zu kennen:

- Channel: Sobald YouTube-Nutzer\*innen, die sogenannten YouTuber\*innen, ein Video veröffentlichen, wird es in ihrem "Channel", zu Deutsch "Kanal", sichtbar. Auch alle bisher publizierten Videos sind dort aufgelistet. Wie ein Kanal aussieht, lässt sich individuell gestalten, und über eine Kanalbeschreibung kann man mehr zum\*zur Urheber\*in erfahren.
- Abos: Hat man selbst ein > [Benutzerkonto,](#page-40-0) zum Beispiel ein Google-Konto, kann man Kanäle abonnieren. Man erfährt dann, wenn ein neues Video auf diesen Channels veröffentlicht wurde.
- Playlists: In YouTube ist es Nutzer\*innen möglich, Videos in "Playlists", zu Deutsch "Wiedergabelisten", abzuspeichern und diese auch anderen Personen zugänglich zu machen. Sucht man beispielsweise nach entspannter Musik für den Sonntagmorgen, kann man eine Playlist auf YouTube anhören, in der jemand entsprechende Musikvideos gespeichert hat.
- Trends: Um zu sehen, was auf YouTube gerade viel geschaut wird, gibt es Trends. Ähnlich wie bei Musikcharts wird in verschiedenen Kategorien wie Nachrichten, Musik und Filme aufgelistet, was gerade angesagt ist.

Durch die Nutzungslogik von Videoplattformen werden Nutzer\*innen ein Stück weit dazu veranlasst, sich aktiv mit dem, was sie sehen möchten, auseinanderzusetzen. Die Chance hierbei liegt darin, fernab von den in den traditionellen Medien diskutierten Themen neue Dinge kennenzulernen, Hobbys zu vertiefen und interessante Aspekte zu diskutieren. Denn Videoplattformen leben von den Menschen, die sie mit Inhalt füllen. Zugleich muss man jedoch, gerade bei politischen oder religiösen Inhalten, ein Gespür dafür entwickeln, welchen man trauen kann und welche manipulieren sollen. Denn auch hier gilt: Jede\*r kann alles ins Netz stellen. Aus den traditionellen Massenmedien bekannte journalistische Grundsätze und Kontrollen können, müssen aber nicht angewendet werden. Wer sich diesen Umstand bewusst macht, kann auf Videoportalen Neues entdecken, vorhandene Erfahrungen vertiefen und sich auch einfach mal von einem lustigen Video unterhalten lassen.

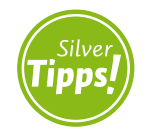

Journalismus auf Videoportalen: <https://s.rlp.de/iPIkx>

#### Tipp

Um gezielt in Videoportalen zu suchen, ist es hilfreich, nicht nur einen Suchbegriff einzugeben, sondern Filtermöglichkeiten zu nutzen. Beispiele hierfür sind:

- das Upload-Datum, also wann ein Video veröffentlicht wurde
- die Dauer des Videos
- der Standort, also wo das Video produziert wurde
- die Anzahl an Bewertungen, um beliebte Videos zu erkennen

Neben YouTube haben auch andere Internetunternehmen Videoplattformen ins Leben gerufen. Das Grundprinzip ist immer gleich: Nutzer\*innen können Videos auf einer Plattform ins Internet stellen. Die hochgeladenen Videos werden dann von anderen Nutzer\*innen betrachtet, diskutiert, bewertet und geteilt.

#### **Q** Tipp

Um Videos nur anzuschauen, benötigt man in der Regel kein Benutzerkonto. Viele Videoplattformen bieten neben dem Abruf über den > [Browser](#page-40-0) auch die Möglichkeit, eine App fürs Smartphone oder Tablet zu installieren. Da Videoübertragungen sehr datenintensiv sind, empfiehlt es sich, Videoportale über das → WLAN zu nutzen, da ansonsten das → [Datenvolumen](#page-41-0) der mobilen Internetverbindung schnell aufgebraucht sein kann.

#### Videoportale – eine Übersicht

In der folgenden Tabelle findet sich eine Übersicht über die populärsten deutschsprachigen Videoplattformen. Wenn nicht anders angegeben, sind diese Angebote kostenlos, da sie über Werbung finanziert werden. Oftmals wird zu Beginn eines Videos ein Werbeclip angezeigt, bei längeren Videos gibt es auch, wie im traditionellen Fernsehen, Werbeunterbrechungen. Um diese Webeeinblendungen zu unterdrü-cken, gibt es die Möglichkeit, sich einen sogenannten > [Adblocker](#page-39-0) zu installieren. Das sind Programme, die die Einblendung von Werbung beim Anschauen eines Videos beispielsweise über YouTube verhindern.

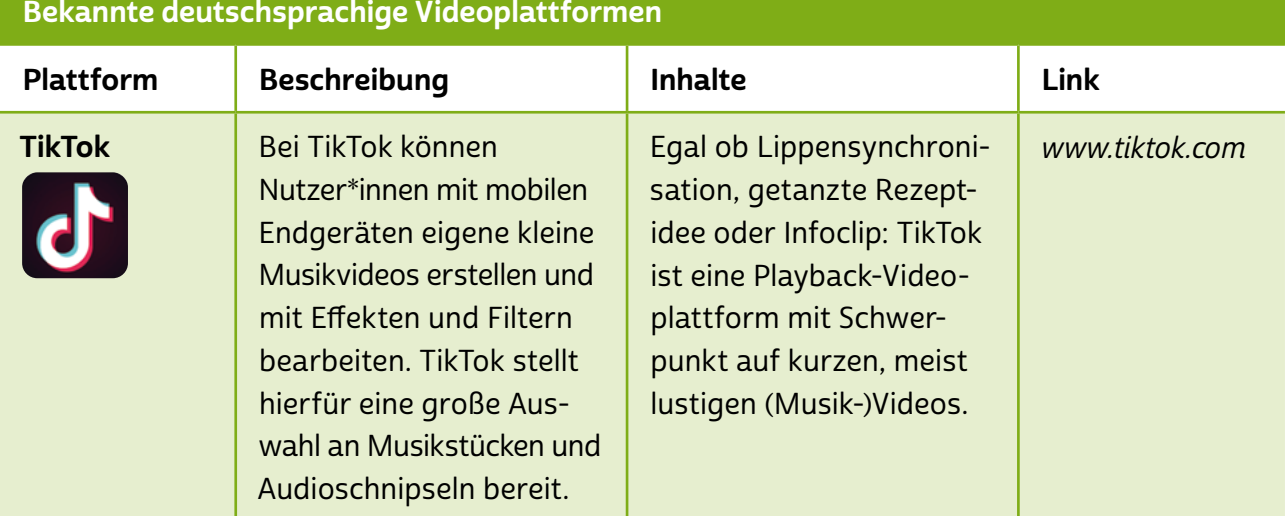

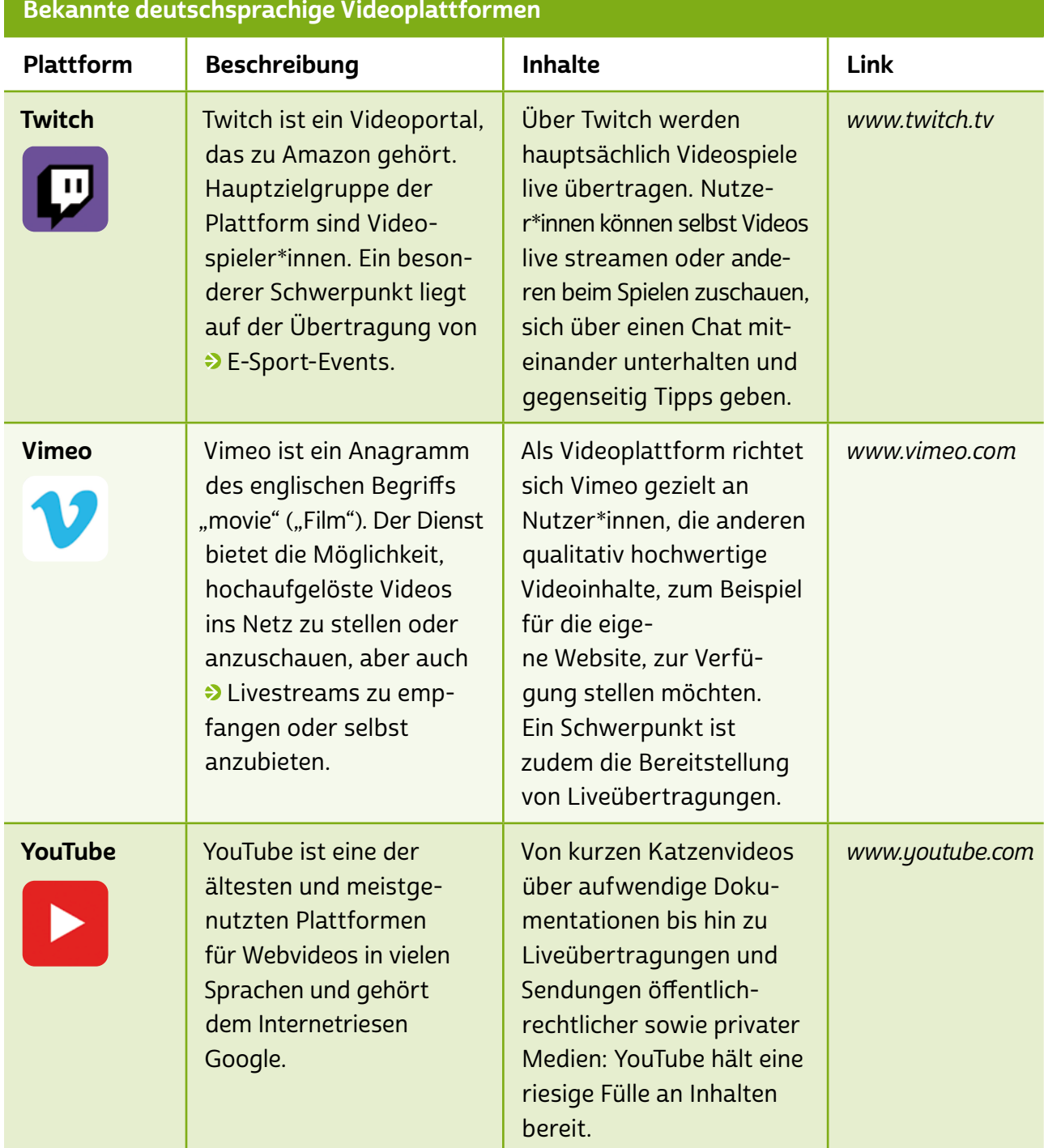

#### Selbst aktiv werden und Videos ins Netz stellen

Um in einer Videoplattform selbst aktiv zu werden, benötigt man dort zunächst ein Benutzerkonto, > ["Account"](#page-39-0) genannt. Meistens kann dieses unkompliziert und kostenlos eingerichtet werden. Einige Videoplattformen, wie Vimeo, bieten aber auch kostenpflichtige Premiumdienste an, über die man dann zum Beispiel mehr Speicherplatz bekommt oder mehrere Liveübertragungen gleichzeitig starten kann.

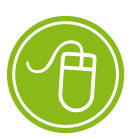

Dubiose Streamingportale locken Nutzer\*innen in Abo-Fallen: <https://s.rlp.de/mXLQ5>

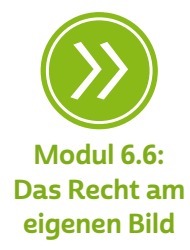

Nach der Einrichtung eines Zugangs kann man sich mit dem selbst gewählten Benutzernamen und > [Passwort](#page-43-0) anmelden und den jeweiligen Onlinedienst nutzen, um Videos hochzuladen. Zu beachten ist hierbei das geltende Urheber- und Leistungsschutzrecht: Nur Bilder und Videos, an denen man selbst alle Rechte besitzt, dürfen veröffentlicht werden. Videos und Fotos des eigenen Gartens auf Videoplatt-formen hochzuladen, ist deshalb erlaubt - nicht aber der → [Upload](#page-44-0) eines Ausschnitts des "Tatorts" vom letzten Sonntag. Möchte man Film- oder Bildmaterial von Dritten (aus dem Fernsehen, von einer DVD oder Blu-Ray etc.) veröffentlichen, müssen grundsätzlich die entsprechenden Nutzungsrechte vorab eingeholt werden. Prinzipiell müssen auch alle Personen, die auf dem Bild oder im Video zu sehen sind, ihre Einwilligung zur Veröffentlichung erteilen.

Mittlerweile haben sich in Deutschland ganze Anwaltskanzleien darauf spezialisiert, im Auftrag der Film- oder Musikindustrie illegale Inhalte im Internet wie Musik, Videos oder Bilder zu suchen und die Personen, die diese Inhalte ins Netz gestellt haben, abzumahnen. Eine Abmahnung kann sich dabei je nach Ausmaß des Urheberrechtsverstoßes auf mehrere Tausend Euro belaufen. Zukünftig könnte es dazu kommen, dass Plattformen von sich aus sogenannte Uploadfilter einsetzen, um urheberrechtlich geschützte Inhalte "herauszufiltern", sprich das Hochladen auf die Plattform zu unterbinden. Die Plattformbetreiber könnten hierzu indirekt gezwungen sein, weil sie nach kommender neuer Rechtslage für Urheberrechtsverletzungen ihrer Nutzer\*innen werden haften müssen. Da derzeit die endgültige Fassung der neuen gesetzlichen Regelungen noch nicht feststeht und auch die Anbieter sich noch nicht geäußert haben, ist zum jetzigen Zeitpunkt noch nicht absehbar, in welchem Umfang Uploadfilter zum Einsatz kommen werden. Eine gewisse Hoffnung birgt noch die Diskussion über spezielle Werkzeuge wie eine Bagatellgrenze und Urheberlabels an Dateien, die geeignet sein sollen, die flächendeckende Einführung von Urheberrechtsfiltern zu verhindern.

![](_page_11_Picture_4.jpeg)

Das Recht am eigenen Bild ist in § 22 des Kunsturhebergesetzes ausdrücklich formuliert.

Wenn Nutzer\*innen also Videos auf Plattformen stellen möchten, sollten sie sicher sein, dass sie auch alle Rechte an dem Film, den Bildern und der im Hintergrund laufenden Musik besitzen. Falls es aus irgendwelchen Gründen zu einer Abmahnung kommen sollte, empfiehlt es sich in jedem Fall, eine Beratung bei Jurist\*innen oder der Verbraucherzentrale in Anspruch zu nehmen.

#### <span id="page-12-0"></span>3.2 Mediatheken und TV-Livestreams

Selbst bestimmen, wann die Nachrichten laufen, entscheiden, welche Dokumentation als Nächstes kommt und einfach mal kurz Pause drücken – hört sich an wie eine Fiktion! Aber Mediatheken bieten genau das: Man kann selbst bestimmen, was wann auf dem Bildschirm läuft. Grundsätzlich sind Mediatheken eine Art Onlinebibliothek. Nur dass hier keine Bücher im Regal stehen, sondern Filme, Magazine und Serien online angeschaut werden können. Der Unterschied zu Videoportalen ist einerseits, dass Mediatheken von der Redaktion etwa eines Senders betreut, gepflegt und auf dem neuesten Stand gehalten werden. Andererseits ist es Nutzer\*innen von Mediatheken nicht gestattet, eigene Videos hochzuladen. Betrachter\*innen bleiben also Betrachter\*innen und können selbst keine aktive Rolle einnehmen.

Die meisten öffentlich-rechtlichen Fernsehsender haben eine Mediathek. Auch die privaten Rundfunkanstalten stellen Teile ihres Programms online zur Verfügung. Einige Privatsender bieten sogar Hollywoodfilme und Serien zum Anschauen im Netz an. Das Kernprinzip ist aber immer gleich: Die Nutzer\*innen entscheiden selbst, welche Sendung sie wann und wo sehen möchten.

Neben dem Abrufen von Inhalten aus Mediatheken gibt es die Möglichkeit, TV- und Radioprogramme live über das Internet zu empfangen. Fernsehen über das Internet wird als "TV-Livestream" bezeichnet. Dabei wird in Echtzeit das Programm einer TV-Station im Internet übertragen. Nahezu alle TV- und Radiosender bieten mittlerweile Livestreams an, die auf den verschiedensten Endgeräten, wie Laptops und Stand-PCs, aber auch auf Smartphones und Tablets, überall dort empfangen werden können, wo man mit dem Internet verbunden ist.

#### Moderne Medienunternehmen: viel mehr als TV-Sender

Dass Nutzer\*innen selbst entscheiden können, wann sie einen Beitrag sehen möchten, ist nichts weniger als eine Revolution im TV-Geschäft. Der Auslöser hierfür waren neue, onlinebasierte Verbreitungswege. Durch das Internet und smarte Endgeräte, wie Smart-TVs, Smartphone und Tablets, hat sich die Anzahl der Wege, über die eine Produktion zu Zuschauer\*innen kommt, vervielfacht. Früher hatte man die Wahl zwischen Kabel-, Satelliten- und Antennenempfang. Das

Ergebnis war aber meist das Gleiche: ein vorgegebenes, lineares TV-Programm. Schaltete man um 20 Uhr die ARD ein, dann kam die Tagesschau. Heute können Zuschauer\*innen immer noch um 20 Uhr die Tagesschau sehen. Sie können aber einerseits entscheiden, auf welchem Gerät sie das tun, also zum Beispiel auf einem Smartphone als TV-Livestream, und andererseits, wann – wenn sie erst um 20:34 Uhr Zeit haben, entscheiden sie sich zum Beispiel einfach für einen Abruf der Sendung in der ARD Mediathek. Die Zuschauer\*innen bestimmen so ihr TV-Programm ein Stück weit selbst.

Für TV-Sender stellt diese Veränderung eine große Herausforderung dar. Neben dem traditionellen Fernsehprogramm, zum Beispiel über Kabel und Satellit, gibt es unzählige TV-Livestreams im Internet. So kann das Programm über die eigene Website des Senders, eine eigene App oder über einen anderen Anbieter wie MagentaTV der Telekom, GigaTV von Vodafone oder einen TV-Streaming-Anbieter wie waipu.tv oder Zattoo verbreitet werden.

Zugleich werden Produktionen in der eigenen Mediathek oder auch in Mediatheken von Sendergruppen zum individuellen Abruf bereitgestellt. Beispiele sind Joyn, die Mediathek von ProSiebenSat.1 Media und Discovery, oder die ARD Mediathek für die öffentlich-rechtlichen Sendeanstalten der Länder. Eine wichtige Rolle spielt hier mittlerweile das Endgerät, mit dem die Sendung angeschaut wird. Neben dem Abruf über den Browser am Computer ist es möglich, die Sendung mit dem Smartphone, dem Tablet oder dem Smart-TV über eine separate App abzurufen. Daneben kann auch ein Streamingadapter, wie der FireTV-Stick von Amazon, Google Chromecast oder Apple TV, genutzt werden.

Zudem pflegen viele Sendungen noch YouTube-Kanäle, wie zum Beispiel die "heute-show" des ZDF, und stellen Beiträge sowie Videos auf Facebook, Instagram oder TikTok ein.

Diese Veränderungen bergen bei aller Wahlfreiheit auch Herausforderungen für Zuschauer\*innen. So sind die Möglichkeiten, wie und wann Videobeiträge geschaut werden und welches Gerät dabei zum Einsatz kommt, vielfältig und nicht immer einfach zu überblicken.

![](_page_13_Picture_6.jpeg)

#### So lassen sich Mediatheken nutzen

Die Funktion hinter den Mediatheken im Internet nennt sich "Videoon-Demand", zu Deutsch "Video auf Abruf". Ähnlich wie früher in einer Videothek halten Internetanbieter bestimmte Filme zum Abruf, beispielsweise am Laptop, Smartphone oder Tablet, bereit. Mit zwei großen Unterschieden: Im Internet kann der Film nicht verliehen werden und in den meisten Fällen ist die Nutzung der Mediatheken kostenlos. Beim Anschauen von Videos über das Internet werden sehr viele Daten übertragen, deswegen ist eine schnelle Internetleitung wichtig (ab 16 MBit Bandbreite pro Sekunde im • [Download](#page-41-0) oder schneller). Moderne Mediatheken passen sich oft dem Datendurchsatz der Internetverbindung an, wenn ein Video abgerufen wird. Ist die Datengeschwindigkeit langsam, wird das Video in seiner Qualität reduziert oder pausiert.

Die öffentlich-rechtlichen und privaten Sender machen unterschiedliche Angaben zur nötigen Geschwindigkeit der Internetverbindung. Um hochaufgelöste Videos im Internet flüssig abzuspielen, ist in jedem Fall eine Übertragungsrate von mindestens 16 MBit/s notwendig. Die meisten DSL- oder Glasfaseranschlüsse erreichen heute eine wesentlich höhere Geschwindigkeit. In einigen ländlichen Regionen sind teilweise jedoch nur langsamere Verbindungen verfügbar.

#### Tipp

Praktisch ist auch die Offlinefunktion, bei der Inhalte am besten über ein WLAN auf das Gerät heruntergeladen und später ohne Internetnutzung betrachtet werden können. Gerade bei Mobilfunkverträgen mit begrenztem Datenvolumen lässt sich so sehr viel Datenvolumen einsparen, da gerade Videoinhalte besonders datenintensiv sind.

Neben einer schnellen Internetverbindung sind aber noch andere Voraussetzungen zu erfüllen, um in den Genuss von Onlinevideos zu kommen. Eine wichtige Rolle spielt die Art, wie man ein Video aus einer Mediathek abruft. Grundsätzlich kann hier zwischen dem Abruf über den Browser oder eine spezielle App unterschieden werden. Der Aufruf einer Mediathek über einen Browser, wie Google Chrome oder Mozilla Firefox, erfolgt über die Eingabe der Webadresse ins Adressfeld. Sobald die Mediathek im Browser geladen ist, können Videos angeschaut und gegebenenfalls Zusatzfunktionen genutzt werden.

Für viele Mediatheken gibt es auch spezielle Apps, die sich auf verschiedenen Endgeräten installieren lassen:

- **Smartphones und Tablets: Über Google Play für Android-Geräte** oder den App Store für Apple-Geräte können Mediatheken direkt als App installiert werden. Mit Tippen auf den Bildschirm kann dann das entsprechende Programm geöffnet und angeschaut werden, ohne dass man ein Benutzerkonto anlegen muss. In diesem Fall unterscheiden sich die Funktionalitäten nicht wesentlich von denen einer Nutzung über den Browser, die mit Smartphone und Tablet ebenfalls möglich ist. Allerdings fällt die Bedienung per App meist deutlich leichter, weil diese an die mobile Ansicht des Geräts sowie die Steuerung per → [Touchscreen](#page-44-0) angepasst ist. Wer sich für ein Benutzerkonto entscheidet, hat meist die Möglichkeit, praktische Zusatzfunktionen in der App zu nutzen.
- Smart-TVs: Moderne TV-Geräte sind heute weit mehr als ein reiner Fernseher. Ähnlich wie Smartphones sind sie Computer, die sich über > [LAN](#page-42-0) oder WLAN mit dem Internet verbinden und verschiedene Funktionen sowie Webdienste nutzen können. So lassen sich auch Mediatheken öffentlich-rechtlicher oder privater Anbieter und Videoportale wie YouTube oder Vimeo als App auf dem Smart-TV installieren. Viele Smart-TVs bieten auch die Möglichkeit, Streamingdienste wie Netflix oder Amazon Prime zu nutzen, wenn ein entsprechendes Nutzerkonto besteht. Ob eine App für das eigene Gerät zur Verfügung steht, muss im Einzelfall geprüft werden. Ältere Smart-TVs haben oft eine eingeschränkte Auswahl an Apps.
- Streamingadapter: Ältere HD-fähige TV-Geräte, die zum Beispiel keinen Zugang zum Internet haben oder deren App-Auswahl stark begrenzt ist, können über einen TV-Stick, auch Streamingadapter genannt, ergänzt werden. TV-Sticks, wie der Amazon FireTV-Stick, Apple TV und der Google Chromecast, können ganz einfach über einen HDMI-Anschluss an das heimische TV-Gerät angeschlossen

![](_page_15_Picture_6.jpeg)

werden. Die kleinen leistungsfähigen Computer verbinden sich dann über WLAN mit dem Internet und bieten über verschiedene Apps die Möglichkeit, Mediatheken, Videoportale und Streamingdienste wie Netflix oder Amazon Prime auf dem TV-Gerät zu sehen. Viele TV-Sticks verfügen zudem über eine Sprachsteuerung und die Option, ein kompatibles Smartphone oder Tablet zu verbinden, um zum Beispiel Bilder und Videos auf dem TV-Gerät anzuschauen. Für den Google Chromecast ist ein Smartphone notwendig, über das der Stick gesteuert werden kann.

Durch das Anlegen eines Benutzerkontos stehen wie erwähnt oft zusätzliche Funktionen in Mediatheken-Apps bereit. So kann man beispielsweise Sendungen in einer Merkliste ablegen, um sie später anzuschauen, oder sich benachrichtigen lassen, wenn bei der Lieblingsserie die nächste Folge verfügbar ist. Auch ist es häufig möglich, eine Sendung auf einem Gerät zu unterbrechen und sie auf einem anderen Gerät weiterzuschauen, da die Apps sich geräteübergreifend synchronisieren können. Wenn Kinder mitschauen, sollte man zudem prüfen, ob die jeweilige App Jugendschutzeinstellungen bereithält, um nur altersgerechte Inhalte zuzulassen oder ein Zeitkontingent fürs Streamen festzulegen.

Bei allem Komfort sollten sich alle, die sich für die Nutzung von Mediatheken-Apps entscheiden, darüber im Klaren sein, dass das eigene Nutzungsverhalten durch den Anbieter meist ausgewertet wird, etwa um personalisierte Werbung anbieten zu können. Dieser Auswertung kann aber teilweise datenschutzrechtlich widersprochen werden.

Die in der folgenden Tabelle aufgeführten Sender oder Sendeplattformen sind Beispiele. Viele weitere private oder öffentlich-rechtliche Sendeanstalten bieten Mediatheken und TV-Livestreams an. Zudem betreiben viele Sender gemeinsame Mediatheken mit eigenen Apps für Smartphones, Tablets und TV-Sticks.

![](_page_16_Picture_5.jpeg)

Modul 5.4: Persönliche Daten und Datenschutzrechte im Internet

Beispiele für Mediatheken von Sendern oder Plattformen von Sendern

![](_page_17_Picture_158.jpeg)

![](_page_18_Picture_130.jpeg)

#### Beispiele für Mediatheken von Sendern oder Plattformen von Sendern

![](_page_19_Picture_133.jpeg)

#### Beispiele für Mediatheken von Sendern oder Plattformen von Sendern

![](_page_20_Picture_143.jpeg)

![](_page_21_Picture_117.jpeg)

Auch weitere Programme wie der MDR, NDR oder die Deutsche Welle bieten Mediatheken und TV-Livestreams an. Bei den in der Tabelle aufgeführten Seiten handelt es sich um öffentliche Mediatheken, bei denen Nutzer\*innen sich sicher sein können, dass sie keine Urheberrechtsverstöße begehen. Und hier ist die Wahrscheinlichkeit gering, auf Abzockangebote zu treffen.

#### **A** Tipp

Auch Radio kann man im Internet hören. Viele Sender bieten ihr Programm in einer Live-Internetübertragung an. Der Vorteil zum klassischen Radioempfang: Überall dort, wo man Zugriff aufs Internet hat, kann man das Programm des Senders hören. So muss man selbst im Urlaub nicht auf die gewohnte Sendung verzichten. Viele Sendeanstalten haben zudem Apps für Smartphones und Tablets, die oft viele weitere Funktionen, wie aktuelle Nachrichten und Wettervorhersagen, bieten.

Andere Videoplattformen wie das mittlerweile gesperrte kinox.to, die teilweise mit einem deutlich höheren Anteil an Hollywoodfilmen und Serien oder kostenlosen Liveübertragungen von Fußballspielen locken, sind in der Regel illegal, wenn hier Inhalte kostenlos angeboten werden, die auf dem regulären Markt nur gegen Entgelt zu bekommen sind. Sowohl die Betreiber der Seiten als auch die Konsument\*innen begehen Urheberrechtsverletzungen.

Will man dort ein Video anschauen, verlässt man automatisch die eigentliche Plattform und landet auf einer anderen Anbieterseite. Dort wird man meistens mit penetranten > [Pop-ups](#page-43-0) überschüttet, die wahlweise Werbung, falsche Warnhinweise oder Ähnliches enthalten. Generell sollten unseriöse Pop-ups nicht angeklickt werden, da dies das eigene Gerät mit Schadsoftware infizieren kann. Auch gilt, dass man niemals diese Angebote nutzen und private Daten angeben sollte.

Fernsehen über das Internet ist sehr beliebt, denn für den Empfang von TV-Livestreams benötigt man keinen separaten Kabel-, Satelliten- oder DVB-T2-Empfang. Vielmehr kann man überall dort, wo man Internet und ein internetfähiges Endgerät hat, wie ein Smartphone oder Tablet, einfach drauflosschauen. Einige Anbieter wie zattoo, waipu.tv, oder Joyn haben sich darauf spezialisiert, TV-Programme öffentlich-rechtlicher und privater Sender gebündelt auf einer Plattform zu übertragen. Diese kann dann zum Beispiel über den Browser am Computer, eine App auf dem Smartphone oder einen Streamingadapter am Smart-TV genutzt werden. Oft werden zudem kostenpflichtige Premiuminhalte wie HD-Qualität, Werbefreiheit und eine Aufnahmefunktion im Abo angeboten. Darüber hinaus integrieren diese Plattformen Funktionen aus Mediatheken.

#### <span id="page-23-0"></span>Audiotheken

Neben Videoinhalten bieten Sender, wie der Deutschlandfunk oder die ARD, in  $\rightarrow$  [Audiotheken](#page-40-0) auch Radiobeiträge, Hörspiele und Reportagen zum Hören über das Internet an. Das Prinzip ist dem von Mediatheken sehr ähnlich. Entweder können die Audiobeiträge über den Browser direkt auf der Internetseite des Senders gehört werden oder per App auf dem Tablet oder Smartphone abgerufen oder heruntergeladen werden.

#### **Q** Tipp

Im Silver-Tipps-Artikel "ARD Audiothek" (<https://s.rlp.de/FvmGZ>) werden die grundlegenden Funktionen des Angebots erklärt. Welche Inhalte können in der Audiothek abgerufen werden? Welche Rubriken gibt es und wie können Beiträge auf ein mobiles Endgerät heruntergeladen werden? Das und mehr erfahren Sie im Video "Hörspaß mit der ARD Audiothek" von "Helga hilft": <https://s.rlp.de/gPZoD>

#### 3.3 Streamingdienste

Dank immer schneller werdender Datenübertragungswege entwickelten sich in den vergangenen Jahren verstärkt Angebote von Dienstleistern, die die Möglichkeit bieten, gegen Bezahlung online Videos zu schauen, quasi Videotheken im Internet.

Wie richtige Videotheken halten diese Plattformen diverse Filme und Serien zum Anschauen bereit – gegen Bezahlung. Der große Vorteil hierbei: Man muss, um sich den Film der Wahl anzuschauen, nicht das Haus verlassen, sondern kann sich bequem auf dem Sofa durch die Auswahl klicken und dann den Film direkt über das Internet ansehen. Das hinter diesem Geschäftsmodell stehende Prinzip nennt sich **→** [Video-on-Demand](#page-45-0) (VoD). Hierbei werden mittels einer internetbasierten Datenübertragung Filme direkt auf den Computer oder das Smart-TV des Betrachters übertragen, englisch "gestreamt".

#### **A** Tipp

Die Nutzung von Streamingangeboten ist sehr datenintensiv. Es empfiehlt sich daher, solche Dienste über einen WLAN-Zugang zu nutzen. Beim Anschauen von Filmen über das Mobilfunknetz kann das zur Verfügung stehende Datenvolumen ansonsten schnell aufgebraucht sein. Hier ist dringend der bei den Mediatheken-Apps erwähnte Offlinemodus anzuraten.

Die großen Anbieter beschränken sich inzwischen nicht mehr darauf, bereits produzierte Filme und Serien wiederzugeben, deren Rechte sie bei den entsprechenden Studios gekauft haben. Sie produzieren auch eigene Inhalte. Hierbei werden die unterschiedlichsten Genres unterstützt, sowohl auf internationaler als auch auf lokaler Ebene. Die Anbieter bemühen sich zunehmend, ihre Angebote zu diversifizieren und auf die Geschmäcker einzelner Länder anzupassen. Dies führt aber auch dazu, dass Filme und Serien mit einer gewissen Regelmäßigkeit aus der Mediathek entfernt und durch neue Angebote ersetzt werden.

#### **Tipp** A

Informieren Sie sich vorab, welcher der Anbieter Ihren persönlichen Film- und Serienvorlieben entspricht. Die Angebote der verschiedenen Anbieter können sich unterscheiden – selbst bei sehr bekannten Filmen und Serien. Auch ein kostenloser Probemonat, den es bei einigen Anbietern gibt, kann empfehlenswert sein. Einen Überblick kann man sich auf Seiten wie <www.werstreamt.es> verschaffen.

Die gängigste Bezahlmethode ist das Abo-Modell, gerade bei den großen Anbietern. Es wird ein fester Betrag pro Monat bezahlt, für den man alle Angebote unbeschränkt nutzen kann. Je nach Anbieter und Umfang des Abonnements liegen die Preise pro Monat zwischen fünf und zehn Euro. Ab 15 Euro gibt es ein Familienkonto, bei dem mehrere Personen aus einem Haushalt auf mehreren Geräten gleichzeitig den Dienst nutzen können. Bei einigen Anbietern jedoch ist die Auswahl der im Abo inbegriffenen Inhalte beschränkt. Insbesondere sehr

neue Serien oder Filme können nur gegen einen Aufpreis geliehen oder gekauft werden.

Wer sein mobiles Endgerät oder seinen Laptop nicht als privates Heimkino nutzen will, kann auch klassisch über den Fernseher streamen. Hier gibt es verschiedene Möglichkeiten. Entweder man besitzt bereits ein sogenanntes Smart-TV oder man benutzt einen speziellen TV-Stick, auch Streaming-Stick genannt. Das Smart-TV ist eigenständig in der Lage, eine Verbindung mit dem Internet aufzubauen und auf die Inhalte des jeweiligen Anbieters zuzugreifen. Bei älteren Fernsehmodellen muss zunächst der Umweg über einen Streaming-Stick gegangen werden, über den die notwendige Internetverbindung hergestellt werden kann. Die Kosten hierfür liegen zwischen 40 und 60 Euro in der Anschaffung. Eine schnellere und preisgünstigere Alternative kann es jedoch auch sein, den eigenen Laptop oder PC an den Fernseher anzuschließen und diesen quasi als großen Bildschirm zu nutzen.

#### **D** Tipp

Vor allem bei neueren Fernsehmodellen mit einer hohen Auflösung und Bildqualität sollte bei der Wahl der Streaminganbieter auf ein Angebot von Inhalten in Full-HD-Auflösung geachtet werden. Auch die Internetverbindung selbst muss das hohe Datenvolumen bewältigen können, sprich der Internetanschluss muss ausreichend "schnell" sein, was bei Verträgen mit einer Bandbreite ab 16 MBit/s der Fall ist.

![](_page_26_Picture_137.jpeg)

#### **Q** Tipp

Smart-TVs sollten kritisch geprüft werden. Wie bereits gesehen, sind Smart-TVs heute wahre Alleskönner, und von daher sollten sie ähnlich wie ein Computer auch mit der nötigen kritischen Vorsicht behandelt werden. Nutzer\*innen sollten prüfen, welche Daten ihr Gerät mit wem teilt. Außerdem empfiehlt es sich, Geräte anzuschaffen, bei denen das Datensendeverhalten von Apps angepasst und nicht benötigte Funktionen auch abgeschaltet werden können. Nur so kann auf Datensparsamkeit geachtet werden, um zu vermeiden, dass das eigene Medienkonsumverhalten an Drittunternehmen unkontrolliert weitergegeben wird.

Auch für Musik gibt es Streamingdienste im Internet, die nach einem ähnlichen Prinzip funktionieren wie das Videostreaming. Bekannte Streaminganbieter für Musik sind beispielsweise Spotify und Deezer.

Als Fortführung des klassischen Radios gibt es zunächst das Internetradio, das noch eine redaktionell festgelegte Abfolge von Songs wiedergibt. Dieses kann meist per Webbrowser oder App gehört werden.

Beim sogenannten "Audio-on-Demand", zu Deutsch "Audio auf Abruf", können die Nutzer\*innen auf eine gewisse Musikauswahl frei zugreifen, müssen jedoch zumeist mit der Einblendung von Werbeelementen rechnen. Um diese zu umgehen, bieten viele Anbieter auch Musikstreaming gegen Entgelt an. Für einen pauschalen Betrag pro Monat, meist ab acht Euro, kann man auf ein großes Angebot unbegrenzt und werbefrei zurückgreifen. Auch hier erfolgt der Zugriff auf die Angebote über das Internet. Es besteht in der Bezahlvariante aber auch die Möglichkeit, einzelne Songs oder Alben auf sein Endgerät herunterzuladen, um diese jederzeit offline wiedergeben zu können.

#### **Tipp** Ţ.

Mit einem Account bei einem der Streamingdienste hat man seine individuelle Musikbibliothek jederzeit griffbereit bei sich, da man auf seinen Account sowohl mit seinem Computer als auch mit seinen mobilen Endgeräten zugreifen kann.

#### Massenphänomen Podcast

Seit den letzten Jahren erfreut sich das junge Audiogenre der Podcasts einer sehr stark ansteigenden Beliebtheit und Bedeutung. Thematisch ist das Spektrum extrem vielfältig und ständig im Wandel, da es derzeit zum am stärksten wachsenden Medienformat in Deutschland gehört. Als zuverlässigste Quelle für die beliebtesten Podcasts gelten die Spotify Podcast Charts. Man kann wohl sagen, dass es heute kein Thema mehr gibt, das nicht einen eigenen Podcast hat.

Doch was ist ein Podcast überhaupt? Bei einem Podcast werden Audiobeiträge ähnlich wie bei YouTube über einen Kanal des sogenannten Podcasters oder der Podcasterin verbreitet. Ähnlich wie Video-Influencer\*in ist auch Podcaster\*in mittlerweile ein etablierter Berufsstand, der sein Geld meist über Werbung auf dem eigenen Kanal verdient. Anders als bei Video-Influencer\*innen hat sich bei Podcaster\*innen bislang noch keine vorherrschende Technik etabliert. Während die Kanäle der Erstgenannten meist über YouTube oder Instagram zu finden sind, können Podcaster\*innen ihre Inhalte bislang noch freier ausspielen.

Folgende Podcast-Bezugsquellen sind zu unterscheiden und können je nach persönlichen Vorlieben der Hörerschaft genutzt werden:

- Podcasts als Teil der Musik-Streamingdienste: Vorteil: Diese Nutzungsform ist am einfachsten, da keine neue App installiert werden muss. Nachteil: Man ist auf die Podcasts beschränkt, die der jeweilige Streamingdienst gelistet hat.
- Podcasts empfangen über den Internetbrowser oder die App des\*der Podcasters\*in/ des Radiosenders: Vorteil: Nutzung kann unabhängig vom Musik-Streamingdienst erfolgen. Nachteil: Man ist auf eine Vielzahl verschiedener Apps angewiesen.
- Podcasts nutzen über Podcatcher: Vorteil: Podcatcher sind Organisationsprogramme/ Apps, die speziell auf die Podcast-Nutzung zugeschnitten sind und sehr vielfältige Individualisierungen zulassen, zum Beispiel sich selbst aktualisierende Playlists. Nachteil: Die Einrichtung erfordert etwas Einarbeitungszeit und teilweise sind die Apps kostenpflichtig.

<span id="page-29-0"></span>![](_page_29_Picture_1.jpeg)

![](_page_29_Picture_2.jpeg)

![](_page_29_Picture_3.jpeg)

#### 3.4 Gaming: E-Sport und Spiele-Apps

Lange Zeit wurde das "Daddeln" am Computer als Spielerei für Kinder abgetan. Dies hat sich mittlerweile geändert, da die Spieler\*innen erwachsen geworden sind und mit ihnen das Mediengenre des Gamings. So ist nach aktuellen Zahlen davon auszugehen, dass in Deutschland 34 Millionen Menschen regelmäßig spielen, der\*die Durchschnittsspieler\*in 36 Jahre alt ist und der Gesamtumsatz der Branche höher ist als der von Film und Musik zusammengerechnet (Stand 2020).

Da wundert es nicht, dass unter dem Titel "E-Sport" (elektronischer Sport) mittlerweile stadionfüllende Sportwettkämpfe per Computer ausgetragen werden. Phänomene aus Massenspielen wie Fortnite strahlen sogar in andere Bereiche der Gesellschaft aus, etwa die sogenannten Fortnite-Siegestänze, die mittlerweile von deutschen Bundesligaspieler\*innen im Fußball kopiert werden.

Entsprechend der Größe des Genres gibt es mittlerweile eine Vielzahl an unterschiedlichen Spielekategorien, in denen man sich sportlich mit anderen messen kann, kooperativ zusammen kreative Aufgaben bewältigt oder als Solospieler\*in in abwechslungsreiche, romanhafte Geschichten abtaucht. Insbesondere die Spiele, bei denen der Fokus auf dem sportlichen Kräftemessen liegt, haben dazu geführt, dass das Gaming ähnlich wie andere Sportarten eine Bühne für Profispieler geworden ist, die dank lukrativer Werbeverträge das Spielen zum Beruf gemacht haben und Scharen von Fans begeistern. Der E-Sport ist heute etabliert und stark wachsend. Events finden entweder live in besagten Stadien statt oder sie werden live auf E-Sport-Plattformen wie Twitch und Mixer im Netz übertragen.

Technisch kann man digitale Spiele heute insbesondere in die sehr verbreiteten und umsatzträchtigen Spiele-Apps und die aufwendigeren Computer- und Konsolenspiele unterscheiden. Erstere Kategorie spricht insbesondere Gelegenheitsspieler\*innen stark an, da Spiele-Apps meist einem einfachen Spielprinzip folgen und daher gut nebenbei, etwa beim Pendeln in der Bahn, gespielt werden können. Spiele-Apps sind häufig zunächst kostenlos nutzbar – man spricht hier von "free-to-play", zu Deutsch "kostenlos spielbar". Doch Vorsicht: Da die Entwickler\*innen auch Geld verdienen wollen, setzen diese Spiele meist auf sogenannte In-Game-Käufe. Sprich, sie hoffen darauf, dass

die Spieler\*innen später im Spiel bereit sind, echtes Geld auszugeben. Dies wird meist erreicht, indem die Spiele anfangs einfach und mit steiler Erfolgskurve beginnen und im zunehmenden Spielverlauf immer unbequemer und zeitfressender werden, wenn man nicht bereit ist, echtes Geld zu investieren. Gute und seriöse Spiele verzichten indes auf diesen Mechanismus und bieten für die In-Game-Investition stattdessen echten Mehrwert wie neue Spielinhalte oder optische Individualisierungsmöglichkeiten im Spiel.

Daneben gibt es für Gelegenheitsspieler\*innen zudem die sogenannten Browser-Games, die, wie der Name vermuten lässt, ohne separate [Software](#page-43-0) im Internetbrowser gespielt werden können. Sie basieren in der Regel meist ebenfalls auf dem geschilderten Freeto-play-Modell, sind dabei gegenüber den Spiele-Apps aber eingeschränkter in ihren technischen Möglichkeiten.

#### **Tipp** H

Da Spiele-Apps und Browser-Games relativ einfach zu produzieren sind, tummelt sich auf dem Markt leider auch eine große Anzahl an unseriösen Spielen, sodass man sich gut informieren und Spiele kritisch prüfen sollte, um nicht auf Abzocker\*innen und Betrüger\*innen hereinzufallen. Hierbei helfen unabhängige Spielerezensionen von Fachmedien, die richtige Auswahl zu treffen.

Im Bereich der Computer- und Konsolenspiele finden sich meist komplexere Spieletitel, zu denen auch die E-Sport-Spiele gehören und die eher nach Feierabend auf der Couch über mehrere Stunden gespielt werden. Die aufwendigsten Spiele dieser Art kosten in der Produktion ähnlich wie Hollywoodfilme nicht selten mehrstellige Millionenbeträge und werden über Jahre entwickelt. Entsprechend kosten sie Spieler\*innen in der Anschaffung Beträge zwischen 30 und 100 Euro und bieten im Anschluss mehrere Wochen Spielspaß.

#### **Tipp** (I)

Günther Jauch und seine Ratesendung "Wer wird Millionär?" haben die Quizshows im deutschen Fernsehen populär gemacht. Viele verschiedene Formate sind entstanden, aber auch wieder vom Bildschirm verschwunden. Erfolgreich war auch das von Jörg Pilawa moderierte "Quizduell" in der ARD. Mit der gleichnamigen kostenlosen Spiele-App kann man über das Internet gegen Freunde, Bekannte oder auch Unbekannte antreten und sein Allgemeinwissen testen: <https://s.rlp.de/Dg7f1>

![](_page_31_Picture_3.jpeg)

#### Spielekonsolen

- Vorteil: Spielekonsolen bieten insgesamt den leichteren Zugang ins Gaming, da sie nur an den Fernseher angeschlossen werden müssen, bevor losgespielt werden kann.
- Nachteil: Insbesondere die Spiele sind gegenüber Computerspielen deutlich teurer in der Anschaffung und die Konsolen können nicht nachgerüstet werden, wenn sie veralten. Spielen mit Maus und Tastatur ist kaum möglich, sodass Konsolen für bestimmte Spielekategorien ungeeignet sind.

![](_page_31_Picture_7.jpeg)

#### Computer

- Vorteil: Spiele sind günstiger und es gibt eine größere Auswahl.
- Nachteil: Einrichtung und Wartung sind aufwendiger. Computer sind zudem anfälliger für Softwarefehler, sogenannte Bugs, die das Spiel abstürzen lassen können.

Fazit: Spiele auf dem Computer empfehlen sich eher für technisch versiertere Nutzer\*innen, die dann aber auch mehr Möglichkeiten haben und Geld sparen können.

Während diese Spiele früher noch vielfach auf DVD über den Einzelhandel verkauft wurden, dominiert heute überwiegend der Onlinevertrieb, sprich die Spiele werden als digitale Downloads erworben. <span id="page-32-0"></span>Dies geschieht meist auf den marktführenden Spielekonsolen Sony Playstation, Microsoft XBOX oder Nintendo Switch oder am Computer über die dominierende Plattform Steam von Valve.

#### **A** Tipp

Mehrmals im Jahr, meist vor Weihnachten und den Sommerferien, finden auf den Verkaufsplattformen groß angelegte Sale-, also Ausverkauf-Aktionen statt, bei denen ältere Spiele deutlich vergünstigt zu bekommen sind.

Aktuelle Neuerungen führen dazu, dass auch immer öfter Spieleserien im Abo-Modell angeboten werden, auf Englisch als "Gaming as a Service" bekannt. Außerdem wird es in absehbarer Zeit mit steigenden Internetbandbreiten vermehrt Spiele per Stream und damit unabhängig von einer Spielehardware wie Konsole oder Computer geben.

#### 3.5 Online-Nachrichtenangebote

Die meisten Verlage, Zeitungen und öffentlich-rechtlichen Anbieter haben mittlerweile große Internetauftritte. Dabei gehen die Onlineangebote häufig weit über das Angebot des Druckerzeugnisses hinaus.

Neben Nachrichten, Reportagen und Berichten aus allen Ressorts bieten Internetportale und Nachrichten-Apps unzählige Mitmachmöglichkeiten wie Spiele, Umfragen oder Kommentare. Genau diese Funktionen machen den sogenannten Mehrwert onlinebasierter Angebote aus. Die Internetgemeinde ist aktiv am Geschehen beteiligt, kann Rückmeldung geben und Themen diskutieren. Meist sind Inhalte auch nicht nur rein schriftlich, sondern werden durch Fotos sowie durch Videound Audiomaterial ergänzt. Nutzer\*innen erfahren so eine vielfältige Multimedialität, und das in den meisten Fällen kostenlos. Abgerufen werden können die Angebote zum Beispiel direkt über den Browser oder eine App. Bei vielen großen deutschen Zeitungen ist die Einsicht der Onlineartikel teilweise kostenpflichtig. Eine "Paywall", zu Deutsch "Bezahlschranke", regelt die Grenzen zwischen dem kostenlosen und dem kostenpflichtigen Angebot. Besitzt man kein Abonnement dieser

![](_page_32_Picture_8.jpeg)

![](_page_32_Picture_9.jpeg)

![](_page_32_Picture_10.jpeg)

Zeitung und will trotzdem einen Artikel lesen, muss man oft zustimmen, dass Werbung zwischen dem Text eingeblendet werden darf.

#### Mit Nachrichten-Apps immer gut informiert

Aber was ist eigentlich der Unterschied zwischen einem Nachrichtenportal im Internet und einer Nachrichten-App? Im Kern liegt der Unterschied in der Art des Zugangs. Während man eine Internetseite über einen Browser aufrufen muss, sind Nachrichten-Apps auf dem Smartphone oder Tablet installierte Programme, die häufig durch das Tippen auf ein Symbol direkt die entsprechenden Nachrichteninhalte anzeigen. Oft bieten Apps darüber hinaus Mehrwertdienste wie etwa Eilmeldungen oder die Möglichkeit, Inhalte zu personalisieren.

![](_page_33_Picture_121.jpeg)

#### Beispiele für Online-Nachrichtenangebote mit Nachrichten-Apps

![](_page_33_Picture_6.jpeg)

Nachrichten-Apps für Smartphone und Tablet: <https://s.rlp.de/257Mn>

Die meisten regionalen Tageszeitungen bieten mittlerweile Onlinedienste oder Apps an, in denen aktuell und lokal berichtet wird. Abonent\*innen können sogar oftmals die ganze Ausgabe der Tageszeitung als sogenanntes "E-Paper" (elektronische Ausgabe der Zeitung) online lesen. So muss man auch im Urlaub nicht auf die heimische Zeitung verzichten. Viele dieser Modelle sind kostenpflichtig.

#### <span id="page-34-0"></span>Digitale Zeitschriftenkioske: Magazine und Zeitschriften online lesen

Online-Zeitschriftenkioske wie readly, Apple News oder Yumpu bieten die Möglichkeit, Zeitschriften, Zeitungen und Magazine online oder über eine App für mobile Endgeräte zu lesen. Das Prinzip ist ähnlich wie bei Online-Streamingdiensten: Man bezahlt einen festen Abo-Preis und kann dann auf die vorgehaltenen Publikationen zugreifen. Oft kann man diese auch herunterladen und dann später, zum Beispiel auf einer Zugfahrt, lesen. Vor Abschluss eines Abos bieten die meisten Anbieter einen kostenlosen Probemonat an. Es empfiehlt sich, das Angebot der unterschiedlichen Anbieter vorher einmal durchzuschauen, denn sie alle haben unterschiedliche Magazine, Zeitungen und Zeitschriften im Repertoire.

#### 3.6 Onleihe: die Bibliothek im Internet

Zunächst erscheint es sicherlich gewöhnungsbedürftig, ein Buch oder eine Zeitschrift digital auf einem Gerät zu lesen; fehlt doch das haptische Gefühl beispielsweise des Umblätterns. Die digitale Version bringt aber auch viele Vorteile mit sich. Einer der größten Vorteile ist, dass man sich den Text größer anzeigen und sogar vorlesen lassen kann. Eine Datei kann man sich zudem jederzeit und von überall laden, ohne auf Öffnungszeiten angewiesen zu sein. Auch Bibliotheken haben dies erkannt und bieten zusätzlich zu ihrem herkömmlichen Bestand digitale Medien zur  $\rightarrow$  ["Onleihe"](#page-42-0) an. Damit können auch Menschen, die nicht mehr mobil oder eingeschränkt sind, auf das Angebot der Bibliotheken zugreifen, da sie den Dienst von zu Hause aus nutzen können.

#### **D** Tipp

Die Onleihe ist ein Angebot der divibib GmbH. Sie ermöglicht teilnehmenden Bibliotheken den Zugang zu Tausenden digitalen Medien. Bereits über 3000 Bibliotheken aus Deutschland, Österreich, Italien, Belgien, Frankreich und der Schweiz nutzen den Service. Mit einem Smartphone oder Tablet, einer Internetverbindung und der Onleihe-App kann man sich jederzeit neuen Lesestoff besorgen – ganz bequem von unterwegs: <https://s.rlp.de/NpkMI>

#### Was bietet die Onleihe?

Das Angebot der Onleihe beschränkt sich nicht nur auf E-Books, also elektronische Bücher, auch wenn diese den größten Anteil des Bestands ausmachen. Die meisten bekannten Zeitungen und Zeitschriften sowie eine Vielzahl an Hörbüchern, Videos und Musik stehen ebenfalls zur Verfügung. Je nach Lizenzmodell der Bibliothek sind folgende Medientypen zugänglich:

![](_page_35_Figure_3.jpeg)

Die Suchfunktion ermöglicht es, gezielt im Bestand nach Titeln oder Autor\*innen zu suchen, oder man durchstöbert einfach das Angebot.

#### Was wird benötigt, um die Onleihe nutzen zu können?

Nutzer\*innen benötigen einen gültigen Bibliotheksausweis einer öffentlichen Bibliothek, müssen also die Jahresgebühr in ihrer Bibliothek bezahlt haben. Voraussetzung ist auch, dass die Bibliothek, in der man Mitglied ist, den Onleihe-Dienst anbietet.

#### Tipp H)

Eine Liste aller teilnehmenden Bibliotheken in Deutschland finden Sie hier: <https://s.rlp.de/ev7XT>

Nutzer\*innen benötigen außerdem einen Internetzugang und ein Endgerät, mit dem man die ausgeliehenen Titel lesen oder wiedergeben kann. Der Dienst wird für folgende Endgeräte angeboten:

- für Smartphones und Tablets mit der kostenlosen Onleihe-App
- für > [E-Book-Reader](#page-41-0) mit der eReader-Onleihe
- für den PC oder Laptop mit dem Browser

Sind diese Voraussetzungen erfüllt, muss man sich vor der ersten Ausleihe einmalig bei der Bibliothek für die Onleihe registrieren. So erhält man die Zugangsdaten, mit denen man sich künftig auf der Website der Bibliothek oder in der Onleihe-App anmelden kann. Die Zugangsdaten setzen sich aus einer Benutzernummer und einem Passwort zusammen. Meist ist die Benutzernummer die Bibliotheksausweisnummer und das Passwort das Geburtsdatum der Nutzer\*innen.

#### **A** Tipp

Die Bibliotheken vor Ort haben geschulte Mitarbeiter\*innen, die Ihnen bei der Auswahl passender Geräte und der Onleihe-Nutzung Hilfestellungen geben können. Oft werden auch spezielle Veranstaltungen zum Thema Onleihe angeboten. Fragen Sie einfach mal in Ihrer Bibliothek nach.

Außer der regulären Jahresgebühr der jeweiligen Bibliothek entstehen keine weiteren Kosten für das Ausleihen von Titeln in der Onleihe. Mahngebühren fallen ebenfalls weg, da die Titel nach der Leihfrist vom System automatisch zurückgenommen werden.

Wie in der normalen Bibliothek gibt es bei der Onleihe Leihfristen – von wenigen Stunden für Tageszeitungen bis zu zwei oder drei Wochen bei E-Books. Die unterschiedlichen Ausleihfristen hängen damit zusammen, dass die Bibliotheken nur eine bestimmte Anzahl an digitalen Lizenzen pro Medium haben. Es kann also passieren, dass Titel bereits ausgeliehen sind. Mit einem Klick können Sie sich diese aber reservieren lassen und werden automatisch benachrichtigt, wenn der gewünschte Titel wieder zur Verfügung steht.

Auf der offiziellen Website der Onleihe gibt es zahlreiche Hilfestellungen, Lernvideos und weitere Informationen zur Nutzung der Onleihe auf den verschiedenen Geräten.

![](_page_36_Picture_11.jpeg)

Onleihe: <https://s.rlp.de/MZPPJ>

<span id="page-37-0"></span>![](_page_37_Picture_0.jpeg)

#### INTERVIEW MIT

#### Andreas Reinhardt

Technik-Experte und Redakteur beim Südwestrundfunk Mainz

#### Wie hat sich die Medienlandschaft in den letzten Jahren verändert?

Andreas Reinhardt: Die größte Veränderung sehe ich darin, dass Audio und Video zu jeder Zeit auf Abruf verfügbar sind. Das Internet als Leitungsnetz und die Abspielgeräte sind mittlerweile leistungsfähig genug. Millionen von Musiktiteln sind über Streamingportale stets verfügbar, da kann keine Plattensammlung mithalten. Filme und Serien lassen sich anschauen, ohne dass ich mir eine DVD ins Regal stellen muss. Bei dieser Vielfalt und bei dieser riesengroßen Auswahl wird ein Lotse immer wichtiger, der für mich die Perlen rausholt und mir präsentiert. Das kann noch besser werden. Ich sehe das so: Die Technik muss dem Menschen dienen und nicht umgekehrt! Wenn sich Plattformen oder Geräte nicht intuitiv bedienen lassen, ist der Hersteller ungeschickt und nicht die Benutzer\*innen.

#### Welche Unterhaltungsmöglichkeiten im Netz können Sie den Smart Surfern empfehlen?

Andreas Reinhardt: Allen voran natürlich die Mediatheken von ARD und ZDF. Diese sind mittlerweile sehr einfach zu bedienen und laufen auf den modernen Fernsehgeräten prima. Die Angebote sind klar gegliedert. Es gibt Information und Unterhaltung, Kultur und Sport, Service und Dokumentationen. Wer ein mobiles Endgerät wie Tablet

oder Smartphone hat, der sollte sich auch mal die ARD Audiothek anschauen und sich durchhören. Die gibt's als App oder im Internet als Website. Hörbücher, Krimis, Hintergrundinformationen, das Beste aus den ARD-Hörfunkprogrammen. Das ist wirklich großes Kino für das Ohr!

#### Was ist Ihr Lieblingsvideo aus dem Netz?

Andreas Reinhardt: Mein Lieblingsvideo ist tatsächlich die gute alte Tagesschau, das heißt die Sendung, die um 20 Uhr ausgestrahlt wird. Ich war von 1998 an mehr als zehn Jahre Redakteur bei unseren Hörfunknachrichten, da war das Anschauen der Tagesschau natürlich Pflicht. Heute ist es ein liebgewonnenes Ritual, um einfach auf dem Laufenden zu bleiben. Und dank der Mediatheken muss ich nicht mehr um Punkt 20 Uhr vor dem Fernseher sitzen.

#### <span id="page-39-0"></span>Glossar

Account: Ein Account ist ein Benutzerkonto für einen Onlinedienst, zum Beispiel für einen E-Mail-Service oder eine Videoplattform. Meistens gewährt dieses Benutzerkonto Zugang zu gespeicherten persönlichen Informationen oder zu sonst nicht frei zugänglichen Bereichen einer Internetseite oder eines Internetdienstes.

Adblocker: Ein Adblocker ist ein Filterprogramm, das die Einblendung von Werbung beispielsweise auf Internetseiten oder beim Anschauen von YouTube-Videos blockiert. Ein Großteil der Werbung wird dadurch ausgeblendet und ist für die Nutzer\*innen unsichtbar.

analog und digital: Bei der analogen und der digitalen Signalübertragung geht es zunächst um die Frage, wie ein Signal von einem Sender zu einem Empfänger kommt. Ein Beispiel hierfür ist die Übertragung von Musik etwa einer Schallplatte oder einer CD zu einem Verstärker. Bei einer klassischen Schallplatte wird die Musik analog in Form eines elektrischen Signals übertragen. Der Begriff "analog" kommt aus dem Griechischen und bedeutet "ähnlich". Analoge Signale ähneln dem, was sie wiedergeben. Eine Schallplatte gibt Tonschwingungen wieder und erzeugt daraus eine elektrische Schwingung. Diese Schwingung nimmt dabei viele unterschiedliche Spannungswerte an. Bei der digitalen Übertragung, beispielsweise bei der Aufnahme einer CD, werden Tonschwingungen in eine eigene digitale Sprache übersetzt.

Im Vergleich zum analogen Signal gibt es beim digitalen nur zwei Spannungen oder zwei Werte. Man nennt dies auch "binäre Codierung" (1 oder 0). Die Kunst beim Digitalen besteht darin, analoge Signale aus der Umwelt (Stimmen, Töne etc.) in digitale zu übersetzen. Der Vorteil ist die universelle Einsatzmöglichkeit: Sind sie einmal digital, können Daten nahezu überall in der digitalen Welt eingesetzt werden, beispielsweise weil die Tonaufnahme in Form von Daten vorliegt. Eine CD kann im Computer gelesen und die Musikstücke auf den PC kopiert werden. Von dort kann die Musik mithilfe von Programmen in eine MP3-Datei umgewandelt und auf den MP3-Player übertragen werden und so weiter. Eine Schallplatte hingegen kann nur von einem Schallplattenspieler gelesen werden und ist daher nicht universell nutzbar.

<span id="page-40-0"></span>Ein weiterer Vorteil des Digitalen ist die Möglichkeit, unterschiedliche Inhalte miteinander zu kombinieren, wie Audio, Video und Text. Dies geht nur, weil beim Digitalen eine Art Universalsprache zum Einsatz kommt. Dieser verdanken wir auch, dass zum Beispiel der Computer alle möglichen Inhalte wiedergeben und kombinieren kann.

App: Die Abkürzung "App" steht für das englische Wort "Application", was so viel wie "Anwendung" bedeutet. Diese Anwendungen sind nichts anderes als Programme, die je nach Funktionalität mal größer und mal kleiner im Datenumfang sind. Der Begriff "Apps" ist in seiner Verwendung sehr eng an Smartphones und Tablet-Computer gebunden. Apps bezieht man über spezielle Stores (virtuelle Einkaufsläden), am sichersten über den Anbieter des geräteeigenen Betriebssystems.

Audiothek: Audiotheken sind Sammlungen von Audioangeboten im Internet, sogenannten Audio-on-Demand-Angeboten, die von Nutzer\*innen direkt über einen Browser oder über eine App für Smartphones oder Tablets abgerufen werden können. Audiotheken werden beispielsweise kostenlos von der ARD und dem Deutschlandfunk angeboten. Man findet dort aktuelle Sendungen, Livestreams, Hörspiele, Podcasts oder Veranstaltungsmitschnitte.

#### Benutzerkonto: siehe Account

Browser: Egal ob am Laptop oder Smartphone: Browser sind der Dreh- und Angelpunkt des Internetgebrauchs. Das Wort "Browser" kommt aus dem Englischen, das Verb "to browse" bedeutet "durchstöbern". Browser machen das Anschauen von Internetseiten im World Wide Web erst möglich. Sie können den sogenannten Quelltext, der auf Websites hinterlegt ist, lesen und ihn grafisch darstellen. Bekannte Browser sind Microsoft Edge, der bereits auf den meisten Computern mit Windows als Betriebssystem installiert ist, Mozilla Firefox und Google Chrome, die oft separat installiert werden müssen. Auf Smartphones mit Android als Betriebssystem ist Google Chrome häufig standardmäßig als Browser eingerichtet. Der Standardbrowser für Apple-Geräte ist Safari.

<span id="page-41-0"></span>Datenvolumen: Als Datenvolumen wird die Menge an Daten bezeichnet, die ein internetfähiges Gerät braucht, sobald auf das Internet zugegriffen wird. In Internetverträgen für Smartphones wird häufig ein festgelegtes Datenvolumen zur Verfügung gestellt, sodass auch ohne eine WLAN-Verbindung eine Internetverbindung aufgebaut werden kann. Wird diese Menge überschritten, steht nur noch ein gedrosselter, das heißt verlangsamter Internetzugriff zur Verfügung.

#### digital: siehe analog und digital

Download: Bei einem Download werden Daten aus dem Internet auf den heimischen Computer oder mobile Endgeräte wie Smartphones und Tablets heruntergeladen, also übertragen.

DSL: Die Abkürzung "DSL" steht für das englische "Digital Subscriber Line" und bedeutet "digitaler Teilnehmeranschluss". DSL-Anschlüsse sind gekennzeichnet durch eine hohe Datentransferrate. Via DSL kann eine sehr große Datenmenge übertragen werden. Deshalb spricht man in diesem Zusammenhang auch von "High-Speed-Internet" (zu Deutsch "Hochgeschwindigkeitsinternet"). Mittlerweile gibt es mit VDSL (Very High Speed Digital Subscriber Line) sogar eine noch schnellere Variante. Internetzugänge mit einer hohen Geschwindigkeit sind heute sehr günstig und meistens mit einer Telefon- und Internetflatrate gekoppelt. Bei sogenannten Flatrates bezahlt man einen monatlichen Pauschalpreis für einen zeitlich und mengenmäßig unbegrenzten Internet- oder Telefonzugang.

E-Book-Reader: Ein E-Book-Reader ist ein Gerät, auf dem elektronische Bücher gelesen werden können. Es existieren solche speziellen Geräte für das Lesen von E-Books. Es können aber auch mobile Endgeräte, wie Tablets oder Smartphones, dafür verwendet werden.

E-Sport: Ähnlich wie beim Fußball, Tischtennis oder bei Leichtathletik können auch Computerspiele eine Sportart darstellen. Beim E-Sport treten Computerspieler\*innen zum Beispiel über das Internet gegeneinander im Wettkampf an. Wie bei anderen Sportarten gibt es verschiedene Disziplinen, feste Regeln, gemeinsames Training und Mannschaften, sogenannte Clans, mit Vereinsleben.

<span id="page-42-0"></span>Internet: Das Internet ist ein weltweit zwischenverbundenes Computernetzwerk (auf Englisch "Interconnected Network"). Das bedeutet, dass viele einzelne Netzwerke, zum Beispiel von Firmen, öffentlichen Einrichtungen oder auch privaten Nutzer\*innen, in einem Netzwerkverbund stehen.

LAN: Die Abkürzung "LAN" steht für den englischen Begriff "Local Area Network" (zu Deutsch "lokales Netzwerk"). Router und PC sind über ein Kabel miteinander verbunden. Ist dies nicht der Fall, ist das Netzwerk also kabellos (englisch "wireless"), nennt man es "Wireless Local Area Network", abgekürzt "WLAN".

Livestream: Im Internet gibt es die Möglichkeit, TV- und Radioprogramme zu empfangen. Das Fernsehen oder Radio über das Internet wird häufig als "Livestreaming" bezeichnet. Dabei wird in Echtzeit das Programm einer TV- oder Radiostation im Internet übertragen. Nahezu alle TV- und Radiosender bieten mittlerweile Livestreams an, die auf den verschiedensten Endgeräten wie Laptops und Stand-PCs, aber auch auf Smartphones und Tablets überall dort, wo man mit dem Internet verbunden ist, empfangen werden können.

Mediathek: Mediatheken sind eine Art Onlinebibliothek im Internet, nur dass dort keine Bücher im Regal stehen, sondern Filme, Serien und Reportagen online angeschaut werden können. Viele öffentlich-rechtliche, aber auch private Anbieter haben Mediatheken. Genutzt werden können diese über gängige Geräte wie Laptops, Smartphones oder Tablets. Oft stehen separate Apps für mobile Endgeräte zur Verfügung. Im Unterschied zu Videoportalen werden Mediatheken von der Redaktion eines Senders betreut, gepflegt und auf dem neuesten Stand gehalten. Nutzer\*innen von Mediatheken können je nach Anbieter auch Beiträge auf ihre Geräte herunterladen und diese später anschauen. Meistens ist es ihnen aber nicht gestattet, eigene Videos hochzuladen.

Onleihe: Mit der Onleihe können Bücher, Zeitungen, Zeitschriften, Filme, Videos, Musik und viele weitere digitale Medien über das Internet bei einer Bibliothek ausgeliehen werden. Der Dienst ist von allen internetfähigen Geräten aus nutzbar. Mit einem gültigen Bibliotheks<span id="page-43-0"></span>ausweis können verschiedene Medien statt vor Ort durch die Onleihe über das Internet ausgeliehen werden. Nach Ende der Leihfrist werden die digitalen Lizenzen automatisch wieder zurückgenommen.

Passwort: Passwörter sind Losungswörter, mit denen der Zugang zu einem bestimmten Bereich im Internet gewährt wird. E-Mail-Konten, Onlinebanking und viele andere Benutzerkonten werden in der Regel mit einem Passwort versehen, damit nicht jede\*r darauf zugreifen kann. Passwörter sollten mindestens acht Stellen haben und aus Buchstaben, Sonderzeichen sowie Ziffern bestehen.

Podcast/Vidcast: "Podcast" ist ein Kunstwort aus "Broadcast" (zu Deutsch "Ausstrahlung") und "iPod", dem tragbaren MP3-Player von Apple. Beim Podcasting werden Audiodateien von einer Website, einer Mediathek oder einem Streamingdienst heruntergeladen. Das Verfahren bei Vidcasts ist ähnlich, mit dem Unterschied, dass anstelle von Audiodateien Videos abonniert oder heruntergeladen werden, um sie auf dem Computer oder einem tragbaren Gerät wie einem Smartphone anzuschauen.

Pop-up: Pop-ups sind sich selbst öffnende Fenster, die beim Besuch einer Website automatisch in den Vordergrund "springen" oder auftauchen. Für die meisten gängigen Browser gibt es gut funktionierende Pop-up-Blocker, die das störende Aufspringen von Seiten verhindern. Allerdings können hiermit auch nützliche und wichtige Popups in Onlineshops oder bei Bankgeschäften blockiert werden.

Smartphone: Der auch im deutschen Sprachraum genutzte Begriff "Smartphone" bedeutet "intelligentes oder geschicktes Telefon". Die Funktionalität von Smartphones geht dabei weit über die eines reinen Telefons hinaus. Smartphones sind Minicomputer, die die Nutzung von vielen Programmen wie Kalender, E-Mail oder anderen Internetdiensten ermöglichen. Besondere Merkmale der Smartphones sind hochauflösende Displays (Anzeigen), zahlreiche Sensoren wie GPS und die Bedienung über Touchscreen.

Software: Als Software bezeichnet man Programme wie das Betriebssystem eines Computers, Tablets oder Smartphones. Die Software

<span id="page-44-0"></span>bildet die Ergänzung zur sogenannten Hardware, also den technischen Bauteilen des Computers, und ist für die Steuerung von Prozessen innerhalb der Komponenten eines Computers zuständig.

Streaming: "Streaming" (englisch für "fließen", "strömen", in diesem Fall in Bezug auf einen Datenstrom) bedeutet, dass eine direkte Datenübertragung etwa von einem Streamingdienst oder von den Mediatheken öffentlich-rechtlicher oder privater Sendeanstalten stattfindet. Durch diese kann ein bereitgestelltes Video direkt online angesehen werden. Ein häufig mit dem "Streamen" auftauchender Begriff ist "Video-on-Demand". Dabei handelt es sich um die dauerhafte Bereitstellung von Videos durch einen Anbieter in einem Onlinedienst. Der Begriff "Streamen" beschreibt die Datenübertragung beim Anschauen des Videos.

Tablet: Ein Tablet ist ein internetfähiges Gerät, dessen Größe zwischen Smartphone und Laptop liegt. Der englische Begriff "Tablet" meint im Deutschen einen "Schreibblock" oder eine "kleine Tafel". Für den tragbaren Computer haben sich im deutschen Sprachgebrauch aber auch die Begriffe "Tablet-Computer" und "Tablet-PC" durchgesetzt. Im Vergleich zu Smartphones haben Tablets oft keinen SIM-Karten-Slot und sind damit auf eine WLAN-Verbindung angewiesen, um ins Internet zu gehen. Wer ein Tablet auch mobil nutzen möchte, der sollte darauf achten, ein Gerät mit einem SIM-Karten-Slot für den Zugang zum Mobilfunknetz zu kaufen.

Touchscreen: Ein Touchscreen ist eine berührungsempfindliche Benutzeroberfläche, die von Nutzer\*innen direkt mit den Fingern gesteuert werden kann. Sie ist gleichzeitig das Ein- und Ausgabegerät eines Computers, also Monitor und Tastatur oder Maus in einem, und ersetzt diese vollständig: Eine Berührung des Touchscreens genügt. Meistens findet man diese Art von Benutzeroberflächen in Smartphones oder Tablet-PCs. Zunehmend setzen sich Touchscreens aber auch in anderen Geräten, wie Kaffeemaschinen oder Autos, durch.

Upload: Beim Upload werden Daten von einem lokalen Gerät ins Internet hochgeladen. Das kommt zum Beispiel dann vor, wenn man ein Bild über einen Instant Messenger wie WhatsApp oder Threema ver<span id="page-45-0"></span>schickt oder Dateien über einen Datentransferdienst im Internet anderen zur Verfügung stellen will. Das Gegenstück zum Upload ist der Download, bei dem Daten aus dem Internet auf das eigene Gerät heruntergeladen werden.

Video-on-Demand (VoD): "Video-on-Demand" (zu Deutsch "Video auf Abruf") bezeichnet die Funktion, Videos direkt über das Internet anzuschauen. Sie werden gewissermaßen von dem jeweiligen Anbieter zum Anschauen bereitgehalten. Die Videos können entweder heruntergeladen werden oder direkt online gestreamt werden.

Web 2.0: Während beim Web 1.0, also dem Internet der ersten Generation, von einigen wenigen Programmierer\*innen Inhalte für eine große Menge an Internetnutzer\*innen erstellt wurden, werden beim Internet der zweiten Generation, beim Web 2.0, die Inhalte durch viele Nutzer\*innen produziert. Das Web 2.0 ist damit ein Sammelbegriff für die Mitmachmöglichkeiten im Internet, wozu beispielsweise Wikis, Blogs und soziale Netzwerke gehören.

WLAN: siehe LAN

#### Autoren

<span id="page-46-0"></span>![](_page_46_Picture_2.jpeg)

Fabian Geib arbeitet als Referent für Medienkompetenz bei der Stiftung MedienKompetenz Forum Südwest. Er koordiniert das Projekt Digital-Botschafterinnen und -Botschafter Rheinland-Pfalz und ist Teil der Silver-Tipps-Redaktion.

![](_page_46_Picture_4.jpeg)

Maximilian Heitkämper leitet den Fachbereich Digitales und Verbraucherrecht bei der Verbraucherzentrale Rheinland-Pfalz. Bereits im juristischen Studium waren Digitalisierung und wettbewerbsrechtliche Themen sein inhaltlicher Fokus. Zunächst als Rechtsreferent im Projekt Marktwächter Digitale Welt angestellt, übernahm er 2019 schließlich den neu geschaffenen Fachbereich.

![](_page_46_Picture_6.jpeg)

Dr. Florian Tremmel arbeitet als Referent für Offene Kanäle und Medienkompetenz bei der Medienanstalt Rheinland-Pfalz und ist pädagogischer Leiter des Projekts Digital-Botschafterinnen und -Botschafter für Rheinland-Pfalz. Zudem ist er Mitentwickler und Redaktionsmitglied des Projekts Silver Tipps – mit Freude online!.

#### Impressum

#### Titel:

Smart Surfer – Fit im digitalen Alltag Lernhilfe für aktive Onliner\*innen

#### Projektkoordination:

Verbraucherzentrale Rheinland-Pfalz e.V. Laura Günther Seppel-Glückert-Passage 10, 55116 Mainz [www.verbraucherzentrale-rlp.de](http://www.verbraucherzentrale-rlp.de)

#### Lektorat:

WORDS IN FLOW Julia Gilcher Schillerplatz 18, 55116 Mainz [www.wordsinflow.de](http://www.wordsinflow.de)

#### Autor\*innen:

#### Gestaltung:

alles mit Medien Anke Enders Freiherr-vom-Stein-Straße 10, 55576 Sprendlingen [www.allesmitmedien.de](https://www.allesmitmedien.de)

#### Bildnachweis:

Cover: Alexander Muth (Bildermuth); Portrait Andreas Reinhardt: privat; Portrait Fabian Geib: Maresa Getto; Portrait Maximilian Heitkämper, Dr. Florian Tremmel: Laura Günther

Dr. Julia Gerhards, Michael Gundall, Maximilian Heitkämper, Jennifer Kaiser und Miriam Raic von der Verbraucherzentrale Rheinland-Pfalz e.V.; Hannah Ballmann und Fabian Geib von der Stiftung MedienKompetenz Forum Südwest; Anja Naumer und Dr. Florian Tremmel von der Medienanstalt Rheinland-Pfalz; Helmut Eiermann, Timo Göth und Sonja Wirtz als Mitarbeiter\*innen des Landesbeauftragten für den Datenschutz und die Informationsfreiheit Rheinland-Pfalz; Andreas Büsch von der Clearingstelle Medienkompetenz der Deutschen Bischofskonferenz an der KH Mainz.

Ehemalige Autor\*innen: Christian Gollner und Barbara Steinhöfel von der Verbraucherzentrale Rheinland-Pfalz e. V.; Christian Wedel und Jeanine Wein, freiberufliche Medienpädagog\*innen; Annette Thunemann vom Medienkompetenz Netzwerk Mainz-Rheinhessen.

#### Dank:

Wir danken unseren Förderern, die ein solches länderübergreifendes Projekt möglich gemacht haben. Unser Dank gilt auch allen weiteren Multiplikatoren, die uns helfen, dieses Wissen an die interessieren Onliner\*innen weiterzutragen. Ein besonderer Dank gilt zudem allen Autor\*innen und Interview-Partner\*innen, den Coverfoto-Modellen und allen weiteren Unterstützer\*innen des Projekts.

#### Herausgeber:

Bayerisches Staatsministerium für Umwelt und Verbraucherschutz Rosenkavalierplatz 2, 81925 München stmuv.bayern.de

#### Bezugsadressen:

Bayerisches Staatsministerium für Umwelt und Verbraucherschutz Rosenkavalierplatz 2, 81925 München verbraucherbildung.bayern.de

© StMUV, alle Rechte vorbehalten

#### In Kooperation mit

Bayerische Landeszentrale für neue Medien (BLM) Heinrich-Lübke-Straße 27, 81737 München blm.de

Verbraucherzentrale Bayern e.V. Mozartstr. 9, 80336 München verbraucherzentrale-bayern.de

VerbraucherService Bayern im KDFB e.V. Dachauer Str. 5, 80335 München verbraucherservice-bayern.de

Diese Publikation wird kostenlos im Rahmen der Öffentlichkeitsarbeit der Bayerischen Staatsregierung herausgegeben. Jede entgeltliche Weitergabe ist untersagt. Sie darf weder von den Parteien noch von Wahlwerbern oder Wahlhelfern im Zeitraum von fünf Monaten vor einer Wahl zum Zweck der Wahlwerbung verwendet werden. Dies gilt für Landtags-, Bundestags-, Kommunal- und Europawahlen. Missbräuchlich ist während dieser Zeit insbesondere die Verteilung auf Wahlveranstaltungen, an Informationsständen der Parteien sowie das Einlegen, Aufdrucken und Aufkleben parteipolitischer Informationen oder Werbemittel. Untersagt ist gleichfalls die Weitergabe an Dritte zum Zweck der Wahlwerbung. Auch ohne zeitlichen Bezug zu einer bevorstehenden Wahl darf die Publikation nicht in einer Weise verwendet werden, die als Parteinahme der Staatsregierung zugunsten einzelner politischer Gruppen verstanden werden könnte. Den Parteien ist es gestattet, die Publikation zur Unterrichtung ihrer eigenen Mitglieder zu verwenden. Das Werk ist urheberrechtlich geschützt. Alle Rechte sind vorbehalten. Die publizistische Verwertung der Veröffentlichung – auch von Teilen – wird jedoch ausdrücklich begrüßt. Bitte nehmen Sie Kontakt mit dem Herausgeber auf, der Sie – wenn möglich – mit digitalen Daten der Inhalte und bei der Beschaffung der Wiedergaberechte unterstützt. Diese Publikation wurde mit großer Sorgfalt zusammengestellt. Eine Gewähr für die Richtigkeit und Vollständigkeit kann dennoch nicht übernommen werden. Für die Inhalte fremder Internetangebote sind wir nicht verantwortlich.

![](_page_47_Picture_26.jpeg)

BAYERN  | DIREKT ist Ihr direkter Draht zur Bayerischen Staatsregierung. Unter Tel. 089 122220 oder per E-Mail unter [direkt@bayern.de](mailto:direkt%40bayern.de?subject=) erhalten Sie Informationsmaterial und Broschüren, Auskunft zu aktuellen Themen und Internetquellen sowie Hinweise zu Behörden, zuständigen Stellen und Ansprechpartnern bei der Bayerischen Staatsregierung.

![](_page_47_Picture_28.jpeg)

Smart Surfer – Fit im digitalen Alltag / 2020, ist lizenziert unter einer Creative Commons, Namensnennung – nicht kommerziell – keine Bearbeitung 4.0 International Lizenz.

![](_page_48_Picture_0.jpeg)

Smart Surfer | 2021